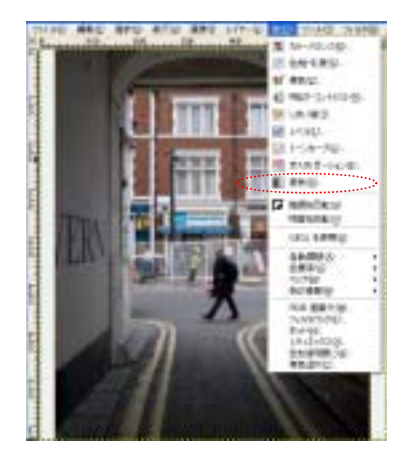

 $\mathcal{L}_{\mathcal{B}}$ 

「インデックス」 ,677階調の中から、256階調を選択する色表現方法。Webなど

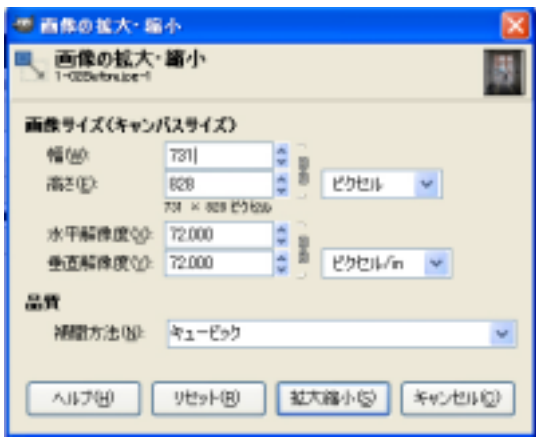

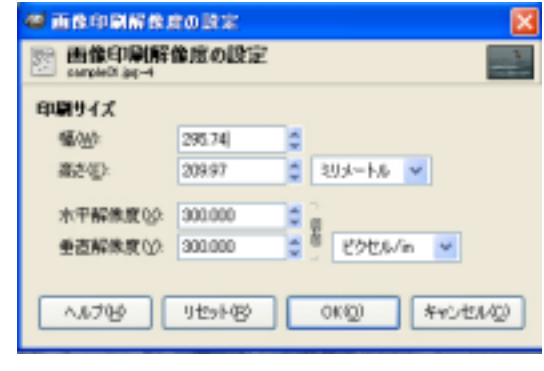

 $1.300$ dpi  $-$ 

 $A3$ 

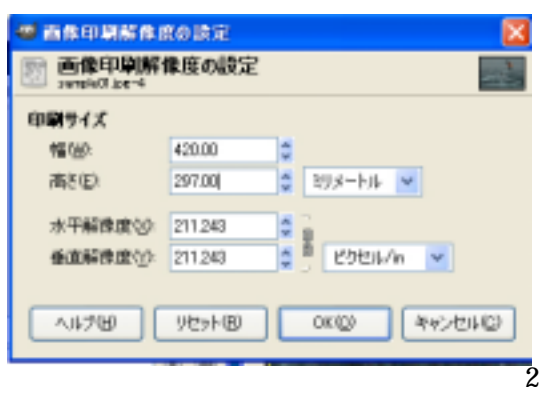

 $A4$ 

 $A4$ 

 $A4$ 

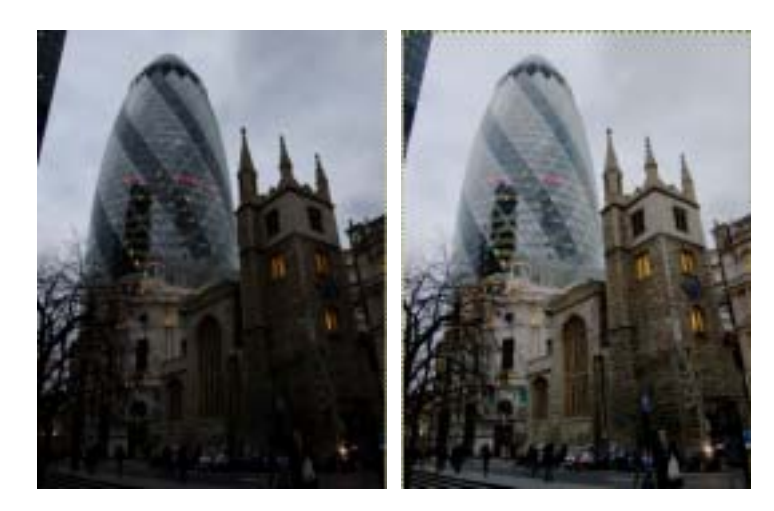

before after

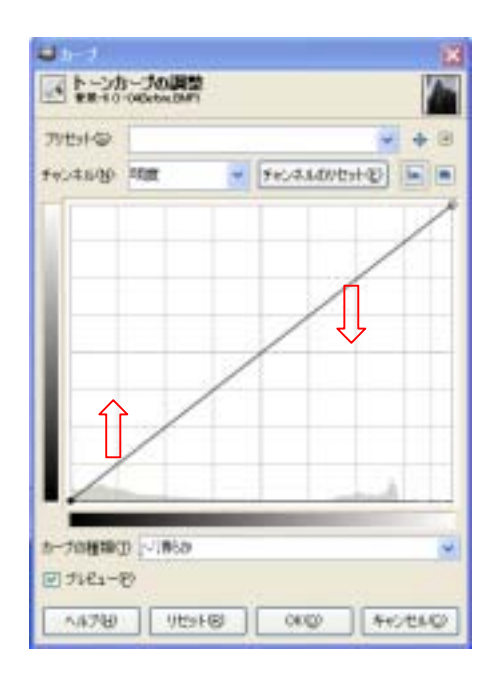

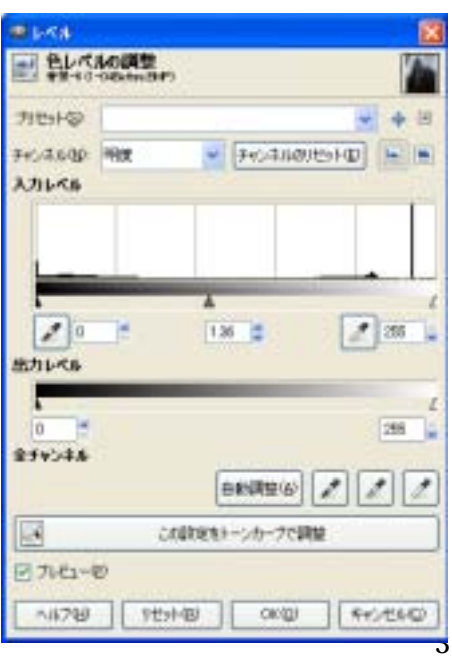

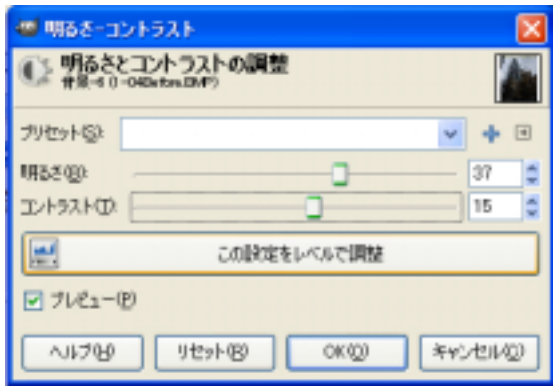

after and the contract of the contract of the contract of the contract of the contract of the contract of the contract of the contract of the contract of the contract of the contract of the contract of the contract of the

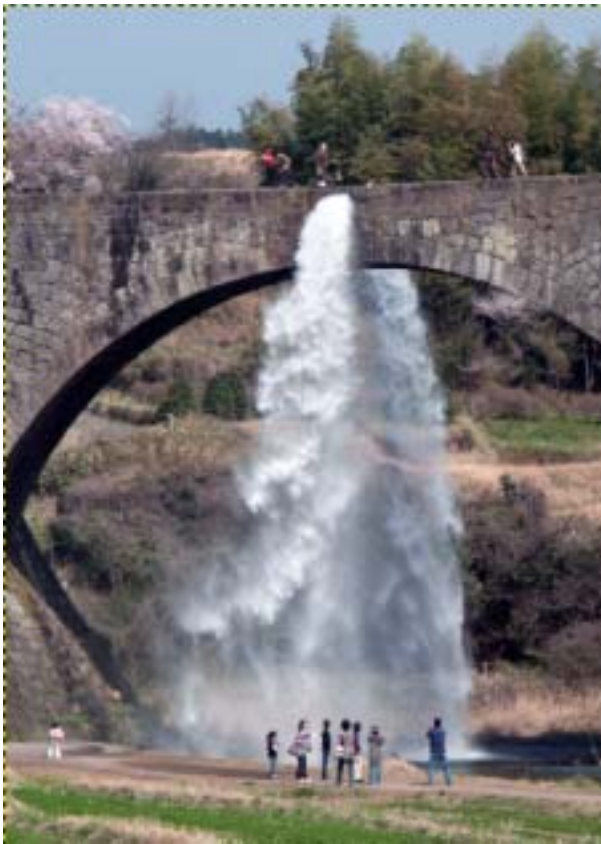

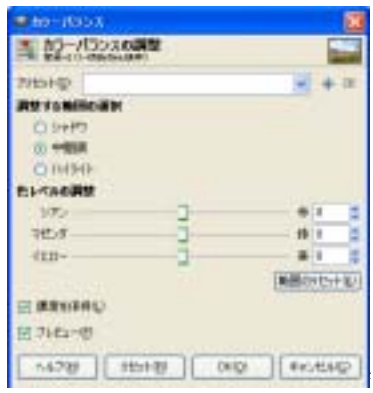

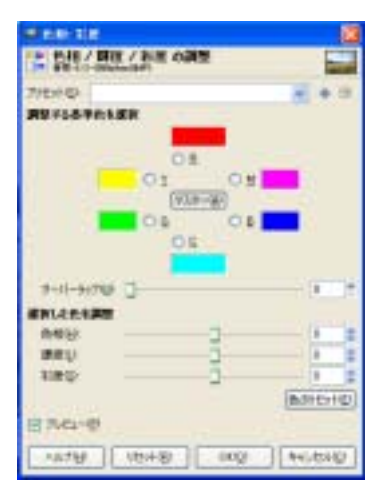

 $\pm 180$  R

 $± 100$ 

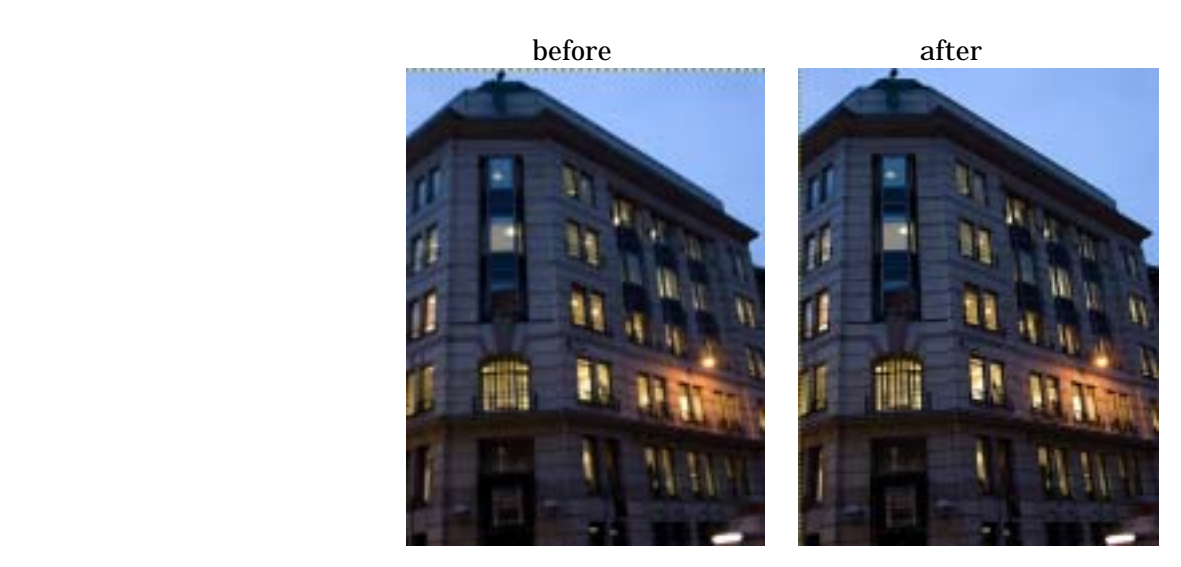

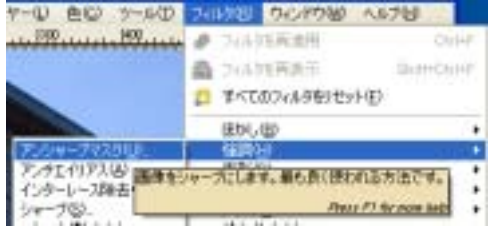

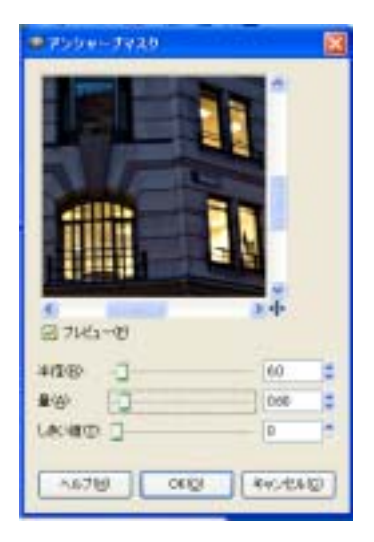

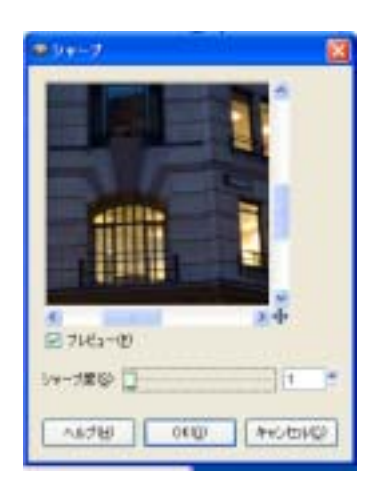

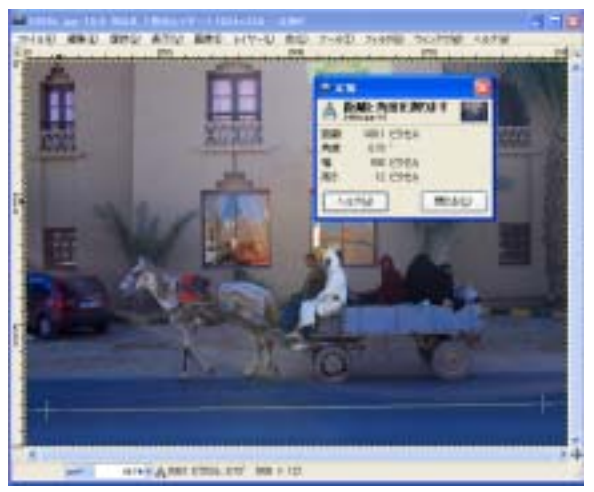

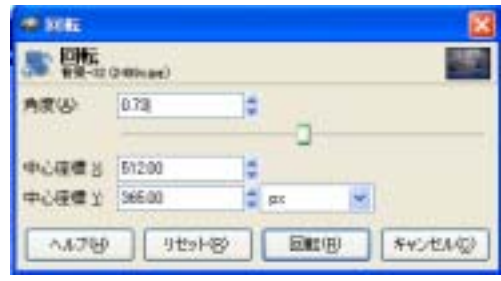

 $0.73^\circ$ 

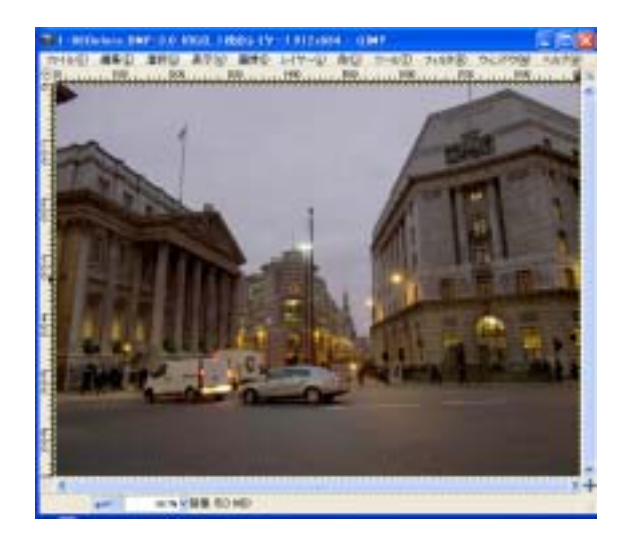

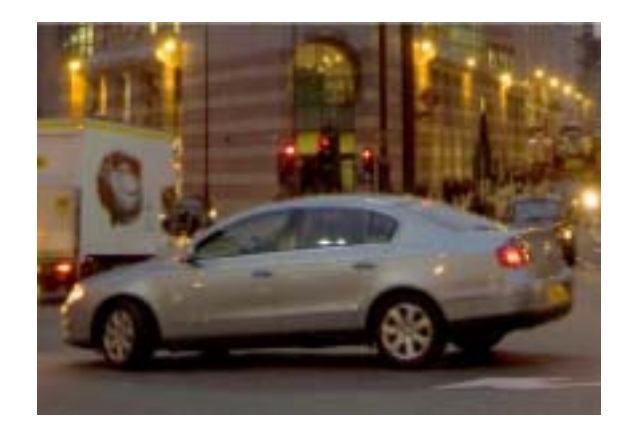

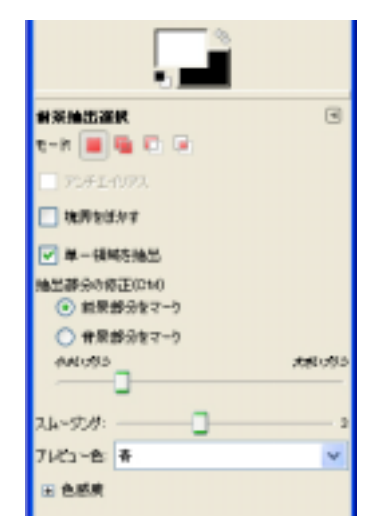

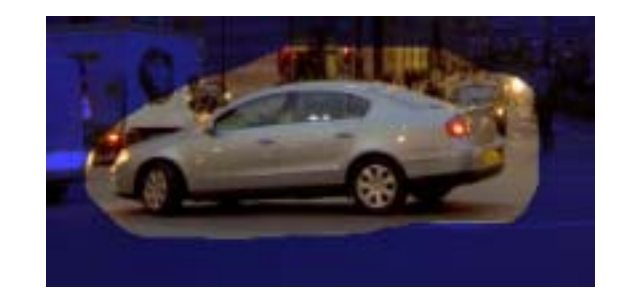

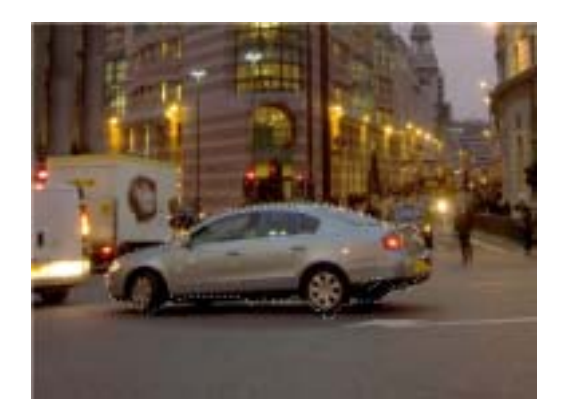

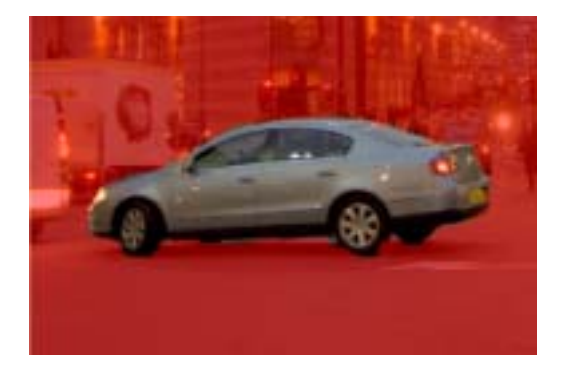

Ctrl

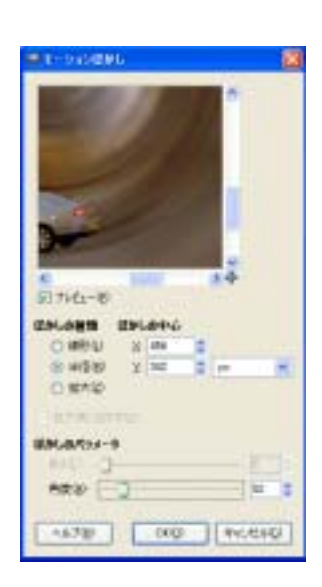

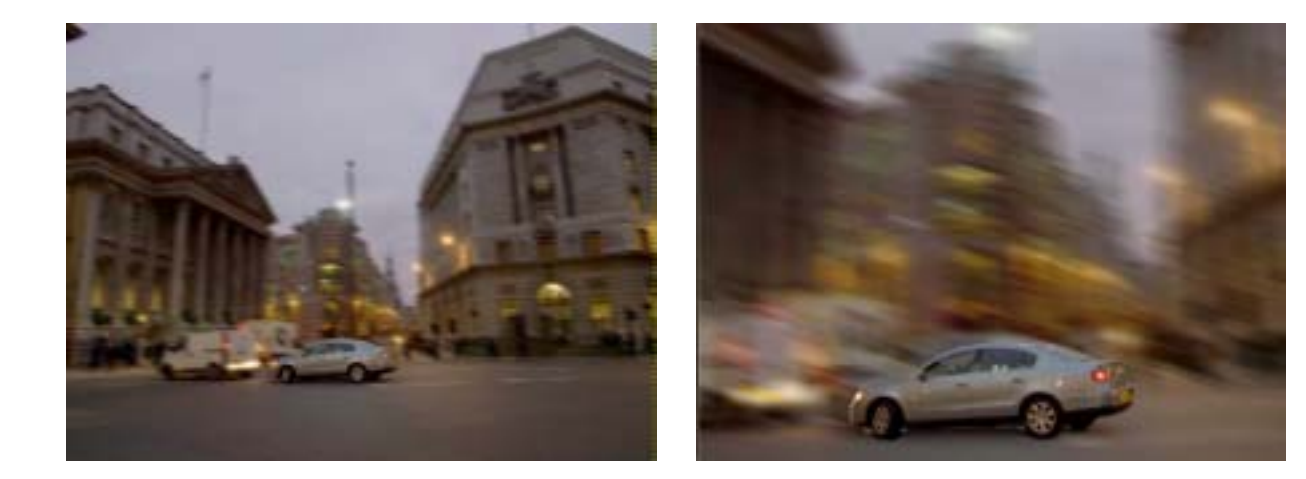

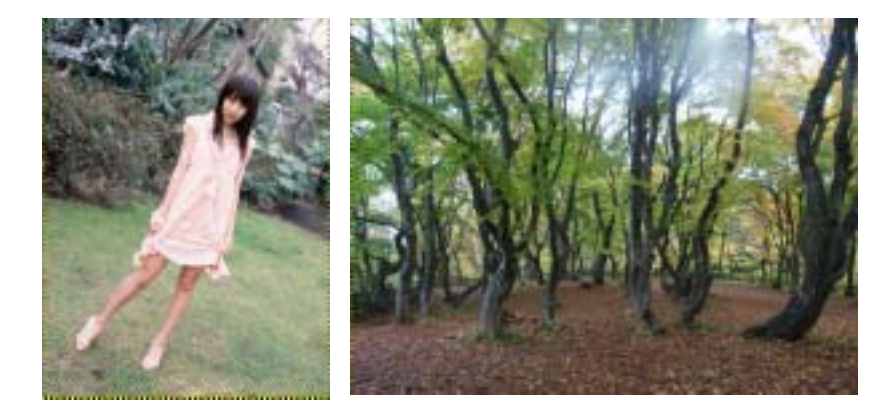

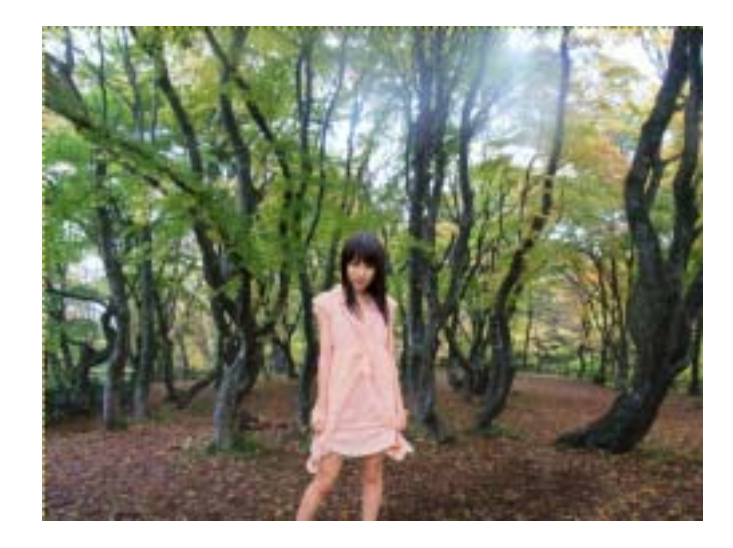

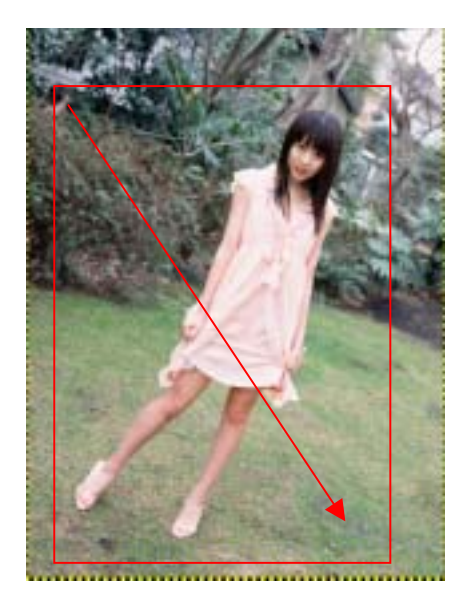

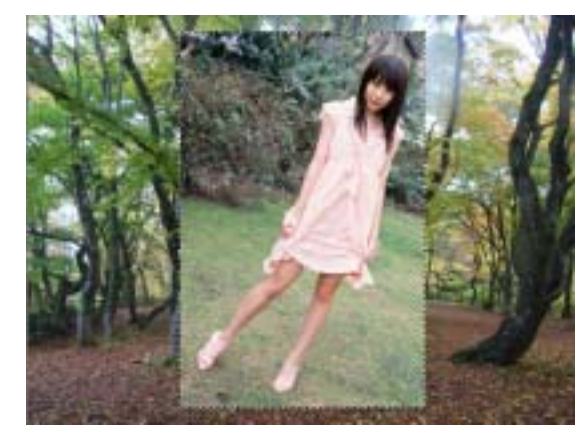

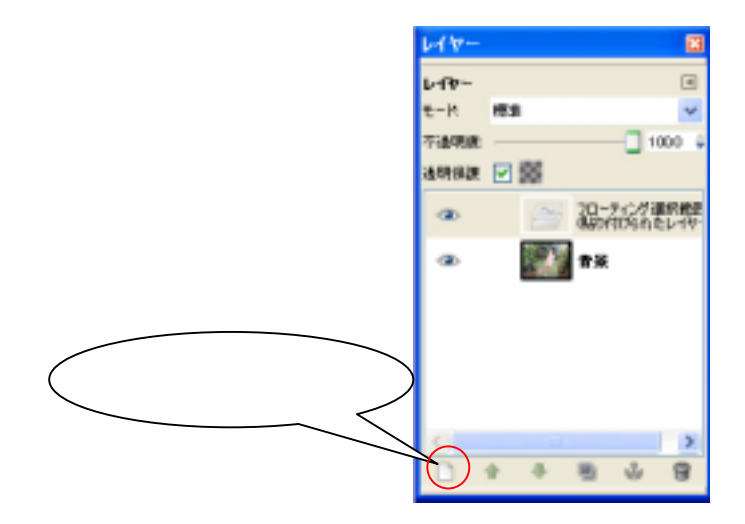

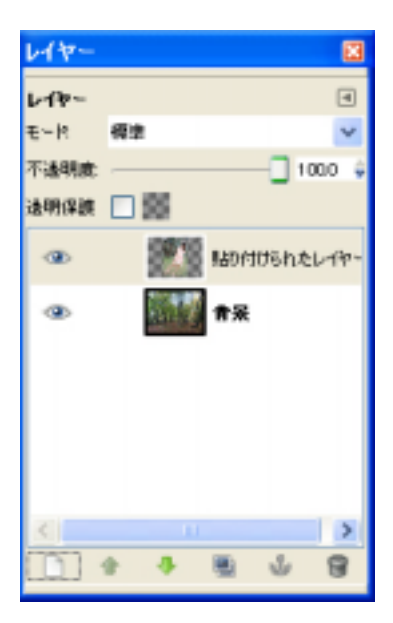

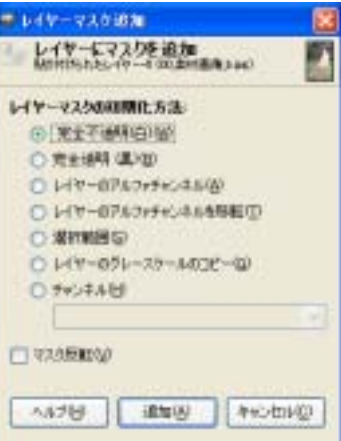

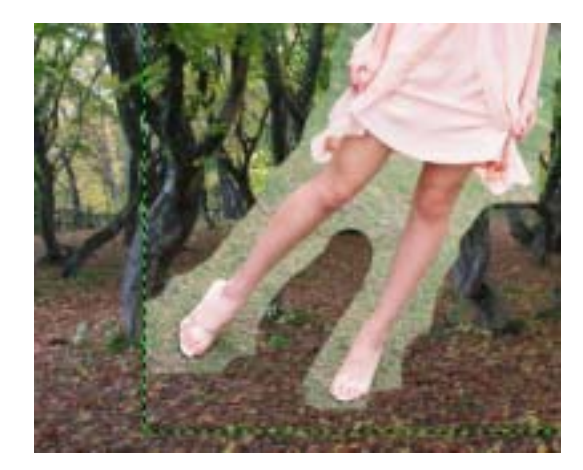

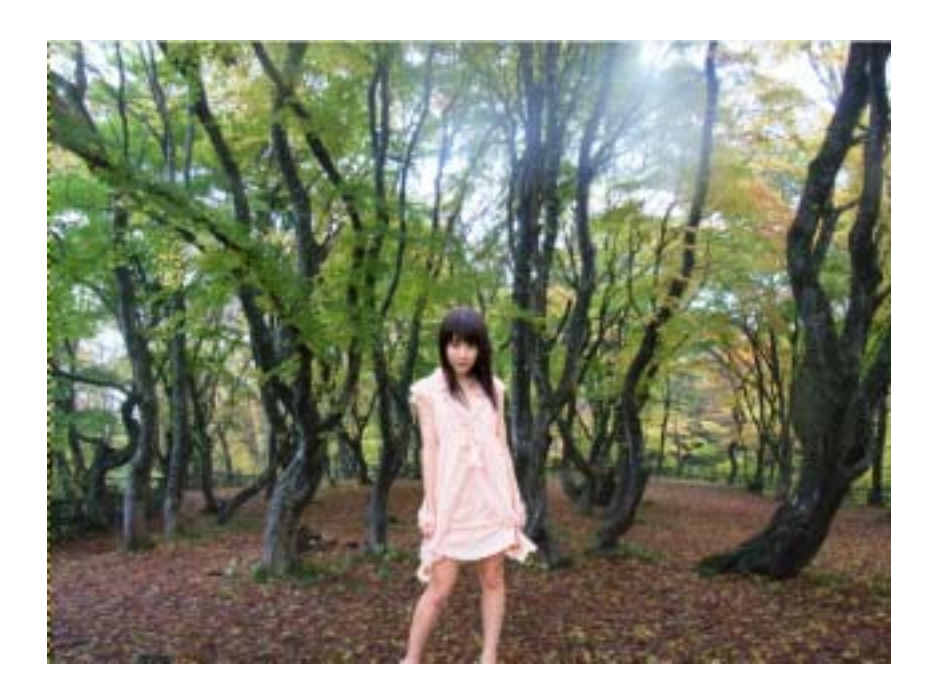

「はかし」の半径は、1.0~4.0程度に設定する。

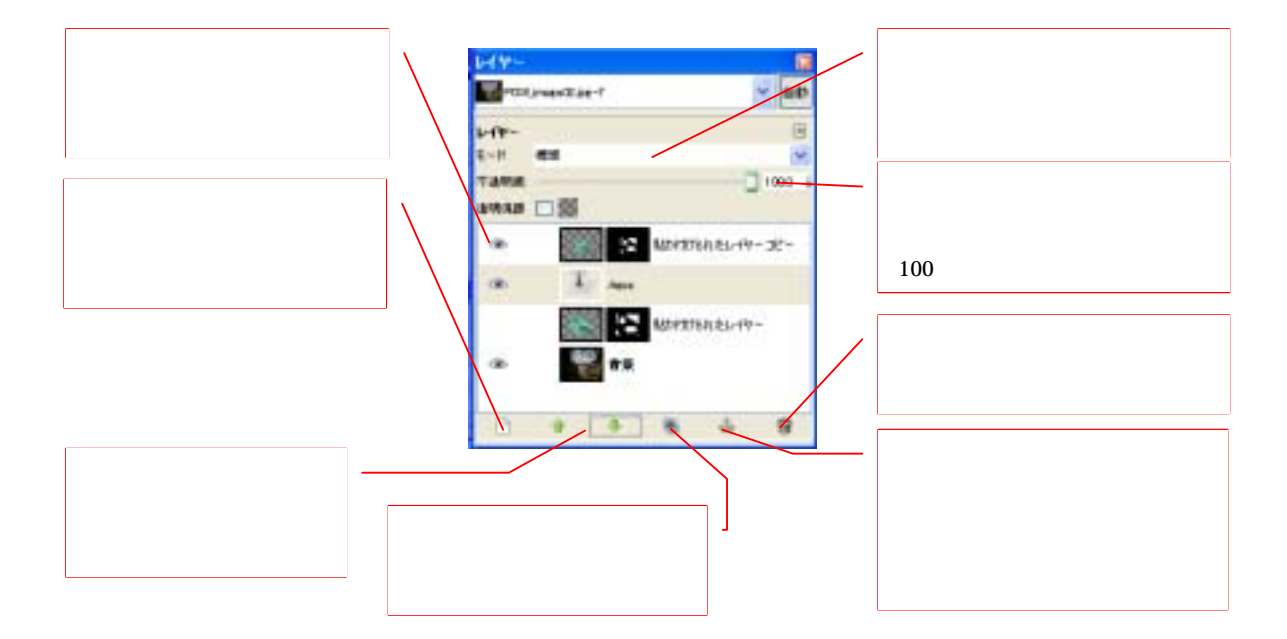

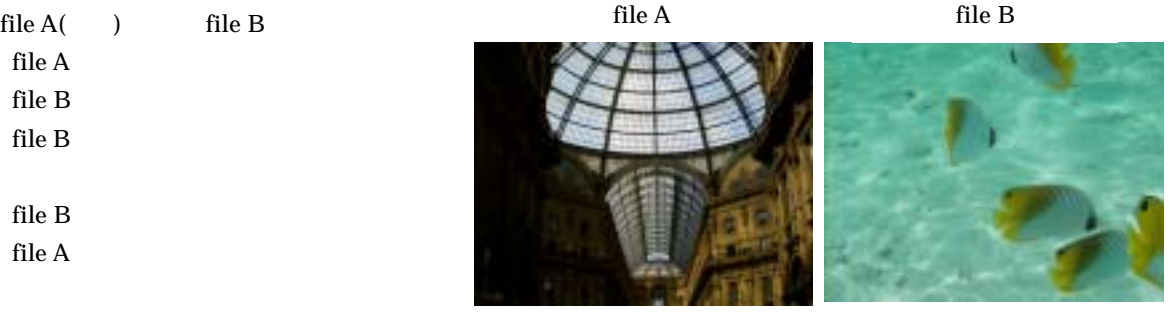

file A file B

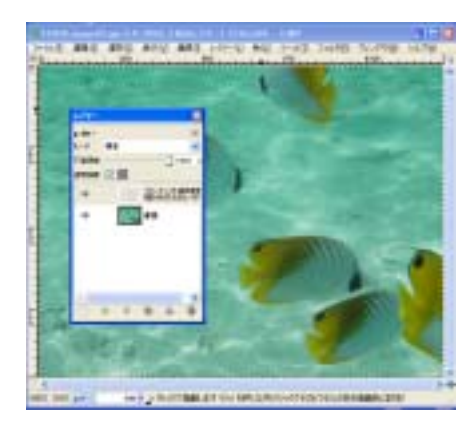

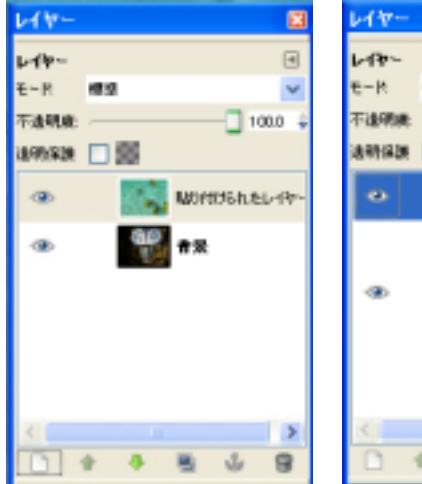

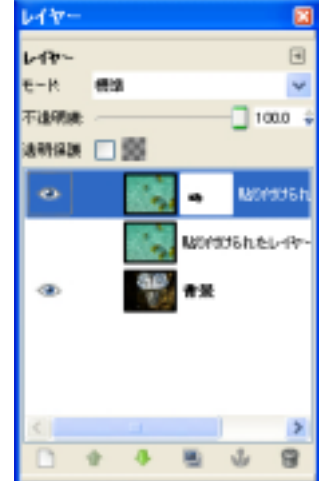

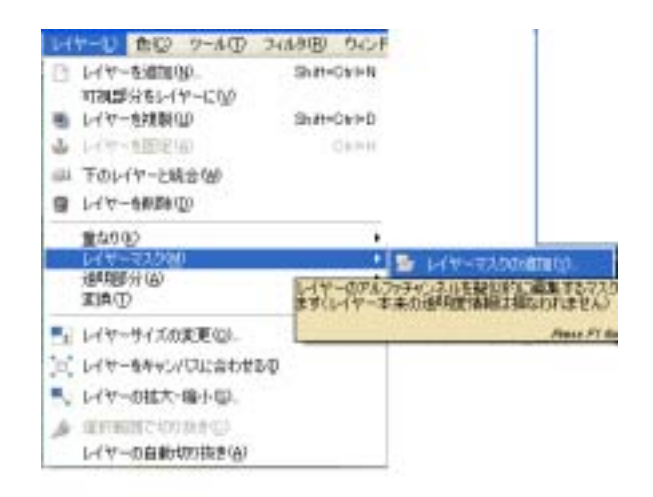

file  $B$ 

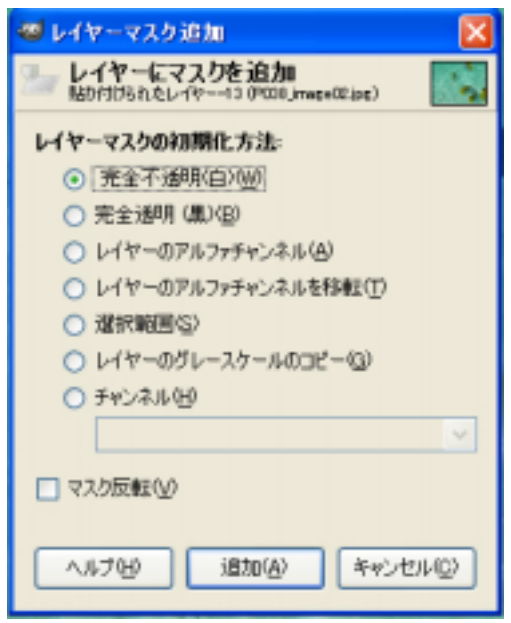

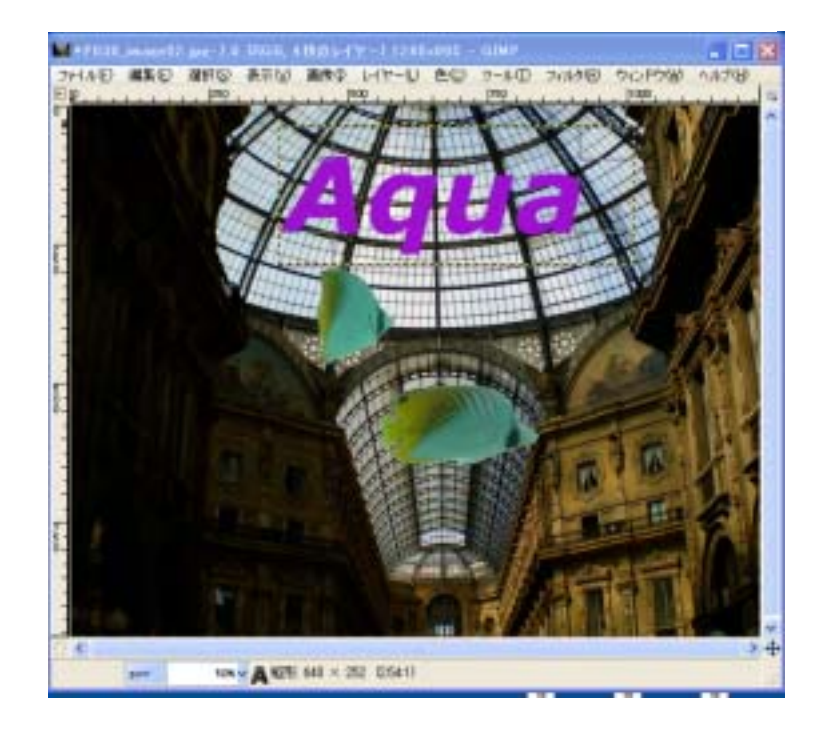

不要者。<br>「背景」とは、「背景」とは、「背景」を表示させる。

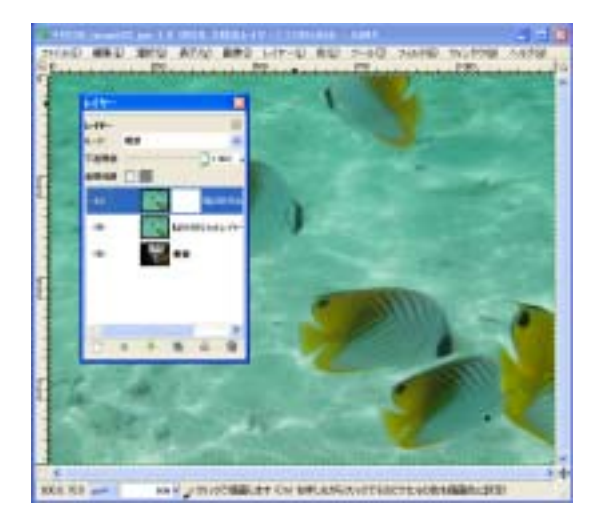

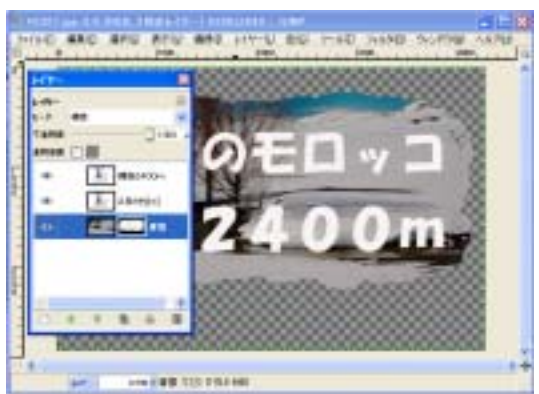